**AutoCAD Crack For Windows (April-2022)**

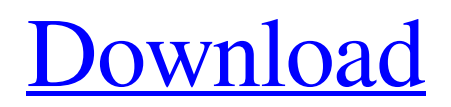

Dassault Systemes, Sybase, Kronos and DMI all have Autodesk software. A 2017 study found that after accounting for the lifetime value of customers, Autodesk had the highest profit margin among software companies, and it had a software unit-based profit margin of 26.4 percent. History AutoCAD was first released on December 20, 1982 as a DOS-based desktop CAD program. This was the first product Autodesk released to the public. CAD application programs had been developed for mainframe computers or minicomputers. Before AutoCAD was released, most were available as a printout or magnetic tape to be used on a graphics terminal by a single user. AutoCAD was created by Autodesk's first chief product officer, Douglas McBride, in 1981. McBride hired 3D visualization pioneer Ed Benguiat to develop the first AutoCAD drawing system, which Benguiat completed in 1982. In that same year, Autodesk was founded by

## three students at the Massachusetts Institute of Technology (MIT) who met as part of their thesis work on a system that would allow users to build multi-media models, drawings, and specifications of their ideas. In 1983, a former MIT student founded the company that would become Autodesk, Autodesk, Inc. The founders also included Ron Branson, a graduate student at MIT who later founded 3DV Systems, and Dennis Krinke, a computer science graduate student at the University of Utah who later founded Computer Design Corporation. The first version of AutoCAD was written by Ed Benguiat for a MACINTOSH (A personal computer with an IBM 68000 microprocessor running the CP/M operating system). The Macintosh release was written by Ben Wong and featured a new GUI (graphical user interface). The Macintosh version was released by Apple Computer in 1984, and the first Windows version of AutoCAD was released in 1986.

AutoCAD was then released for the PS/2 and IBMcompatible PCs. As of October 27, 2018, there are

AutoCAD 2014, AutoCAD 2015, AutoCAD 2016, AutoCAD 2017, AutoCAD 2018, AutoCAD 2019, AutoCAD 2020, AutoCAD LT, AutoCAD Web Edition, AutoCAD Mobile, AutoCAD Cloud, AutoCAD 360, and AutoCAD 360 Cloud Server. AutoCAD 2016 was released in November 2015

**AutoCAD Crack+**

Database access The AutoCAD Cracked Version data model (the database) consists of tables named "categories", "files", "layers", "cadlists", "places", "pages", "objects" and "texts". There are stored in the database "cadobjects" that contain information about the objects (shapes, etc.) and data about these objects. These objects (and their content) are not stored in the drawing itself but in the database. For this reason a drawing may contain several (local) databases, where one database contains all information about objects in the drawing itself and a second database holds information about all other objects that are not contained in the drawing. File

## system AutoCAD Download With Full Crack uses a proprietary file system, called the AutoCAD Torrent Download File System or AFCS. The AFCS is based on a hierarchical file system; the AFCS file system is derived from the same platform as Windows NT 4.0, and is part of the

Graphical Application Programming Interface (GAPI) for the Windows platform. The AFCS file system is the architecture foundation for much of AutoCAD's file system infrastructure. AutoCAD uses a 16-bit file structure where a file has a twocharacter identifier. The AFCS file format has no fixed end-of-file marker. The AFCS file system is optimized for file storage and retrieval of all types of CAD data and has a feature that allows long filenames. AutoCAD initially used one network and two floppy disks for storage. Later, it began to use the network for storage of drawings. There is support for NTFS file system for both FAT16 and FAT32 file systems. File storage, file management and file distribution are based on a model called the "packages". There is one top level package, which

## contains a copy of all AutoCAD data in a directory called "Packages". The Packages folder structure is compatible with that used by Microsoft Windows

Explorer and maintains compatibility with folders that are shared via a network. Since the AutoCAD 2000 Release 8, AutoCAD can create "multipackages", which contain multiple packages. This feature is used to maintain the contents of the Packages folder in a disconnected environment, such as being transferred to a portable device like a digital camera or mobile phone. There are several user interface elements for manipulating the file structure. The Package Manager allows the user to add or remove packages. The Package Manager can also be used to change the a1d647c40b

Click on "File", "Save As" or "Save". Enter a name for the file. For example, "Generate Patch". Click on "Save as" or "Save". The program will ask if you want to save the file. Click "Yes" to continue. Click "OK" to save the file. When the file is saved, double click the file. This will start the patch generation software. While the patch generation software is running, follow the prompts. Step 1: Click on "Tools", "Options" or "Preferences". Step 2: Click on "Add". Step 3: Find the file type in the left pane of the dialog box. Click on "Select" or "Open". Find the file in the left pane. Click on "Open". Click on "OK". Step 4: The patch generation software will now generate a patch file for all the features of the original file. To create a patch file, follow these steps. Step 1: Click on "Tools", "Options" or "Preferences". Step 2: Click on "Add". Step 3: Find the file type in the left pane of the dialog box. Click on "Select" or "Open".

Find the file in the left pane. Click on "Open". Click on "OK". Step 4: The patch generation software will now generate a patch file for all the features of the original file. Step 5: Click on "Tools", "Options" or "Preferences". Click on "Open Patch" or "Open". Find the file that was used to generate the patch file. Click on "Open". Click on "OK". Step 6: The patch generation software will now open the patch file. There will be one patch file generated. Step 7: Click on "OK". Step 8: To create an installation

**What's New In AutoCAD?**

Customize your document security from one global user settings panel. Create your own templates for emailing attachments, saving drawings with different password protection, and more. (video: 1:14 min.) Label-generate your drawings, using AutoLISP, to apply custom named art to your elements. Automatically apply color, shape, and text. (video: 1:09 min.) Create custom layouts of

common drawing components, directly within AutoCAD. In a matter of seconds, arrange elements with the push of a button. (video: 1:04 min.) Build a complete suite of AutoLISP-powered editing tools. Control and format numeric and text properties, as well as shapes, dimensions, and more. (video: 1:18 min.) Create and edit tables and grids faster with advanced spreadsheet tools. (video: 1:14 min.) Cursor Follow Mode: Maintain your drawing scale as you edit drawing geometry and text. Pick up and follow precisely where your cursor already is, while leaving an empty spot for your drawing. (video: 1:13 min.) Engineering Sorting: Organize drawings by drawing attributes. Sort them, change their type, or export them to a file format. (video: 1:16 min.) Faster Vector Mapping: Eliminate map artifacts, by masking your data. Use the fastest mapping technology available, for applications such as field survey. (video: 1:11 min.) Drafting Tag Editing: Edit and create tags for Drafts and Properties. Apply attributes to individual elements, in the same context as your other drawing

## documents. (video: 1:15 min.) Geometry

Minimization: Avoid drawing the unused area in your drawing. Right-click on your drawing to choose a command to toggle only the visible area on and off. (video: 1:10 min.) Geometry Snapping: Snap a path to a specified point, or line to a specified point. Set the order of your snaps to flexibly match your path order. (video: 1:14 min.) Line AutoFit: Automatically adjust line and polyline length to fit your drawing area. (video: 1:11 min.) More: Enhance your experience with these additional features and

**System Requirements:**

OS: Windows 10 or newer (64bit) Processor: Intel® Core™ i5 processor (2.6 GHz or faster) Memory: 6 GB RAM (8 GB for OSX) Graphics: NVIDIA® GeForce® GTX 970 / AMD® Radeon R9 290 / Intel® HD 620 Hard Drive: 30 GB available space How to Install: 1. Download and extract the contents of the.zip file to a location of your choice. 2. Install the game.

Related links: